## GIGAワールド通信 2023.9.26

今年度、国では、すべての都道府県及び政令指定都市において、優れた実践の創 出、普及・展開の拠点となる「リーディングDXスクール事業指定校」を指定し、 リーディングDXスクール事業を実施しています。今号では、事業の内容や道内の指 定校の取組などについて紹介します。

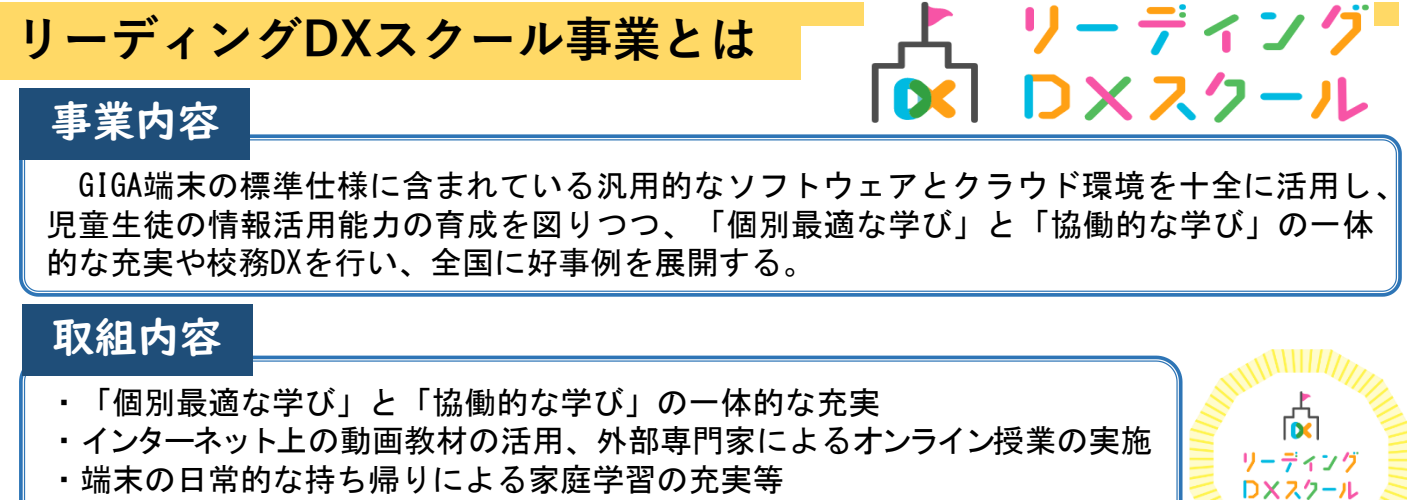

- ・校務の徹底的な効率化や対話的・協働的な職員会議・教員研修
- ・実践内容を動画・写真、研修のオンライン公開などにより地域内外に普及

全国には、小・中・高等学校それぞれの指定校があり、その取組は、リーディン グDXスクールのWebページに掲載されている各学校のリンクから閲覧することがで きます。様々な校種の取組を参考にし、自校における I CTを活用した教育活動の充 実を図っていただくよう、お願いします。 <リーディングDXスクールURL>

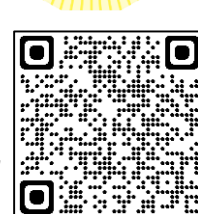

<https://leadingdxschool.mext.go.jp/>

## **道内のリーディングDXスクール事業指定校の取組**

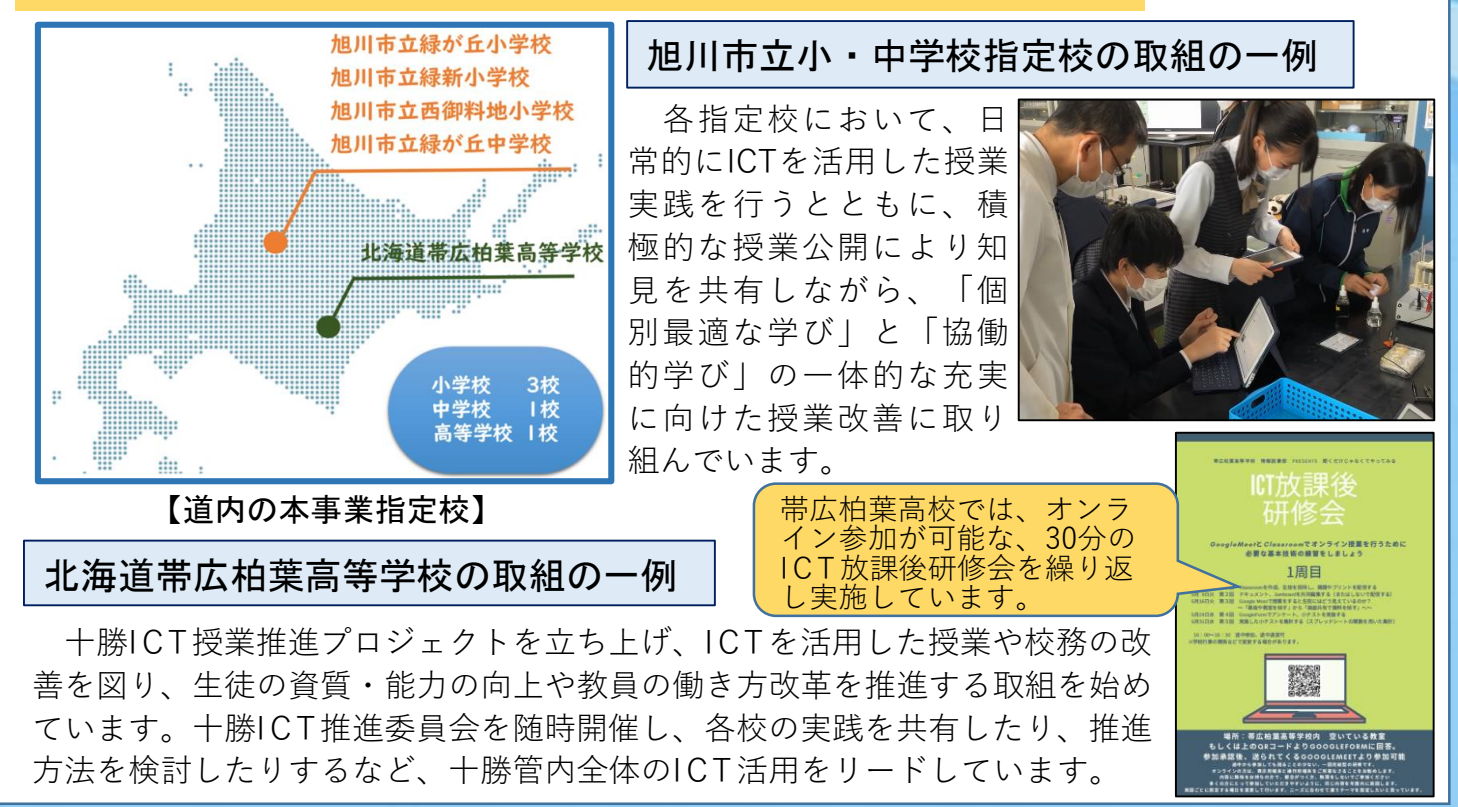

## 今号のコラム 道内のリーディングDXスクール事業指定校Webページの紹介

道内の事業指定校のWebページには、授業実践や、業務改善の取組などが公開されているので、 その一例を紹介します。当課の「ICT活用ポータルサイト」にリンクを貼っていますので、ICTを 活用した教育活動の更なる推進に向け、ぜひ御活用ください。

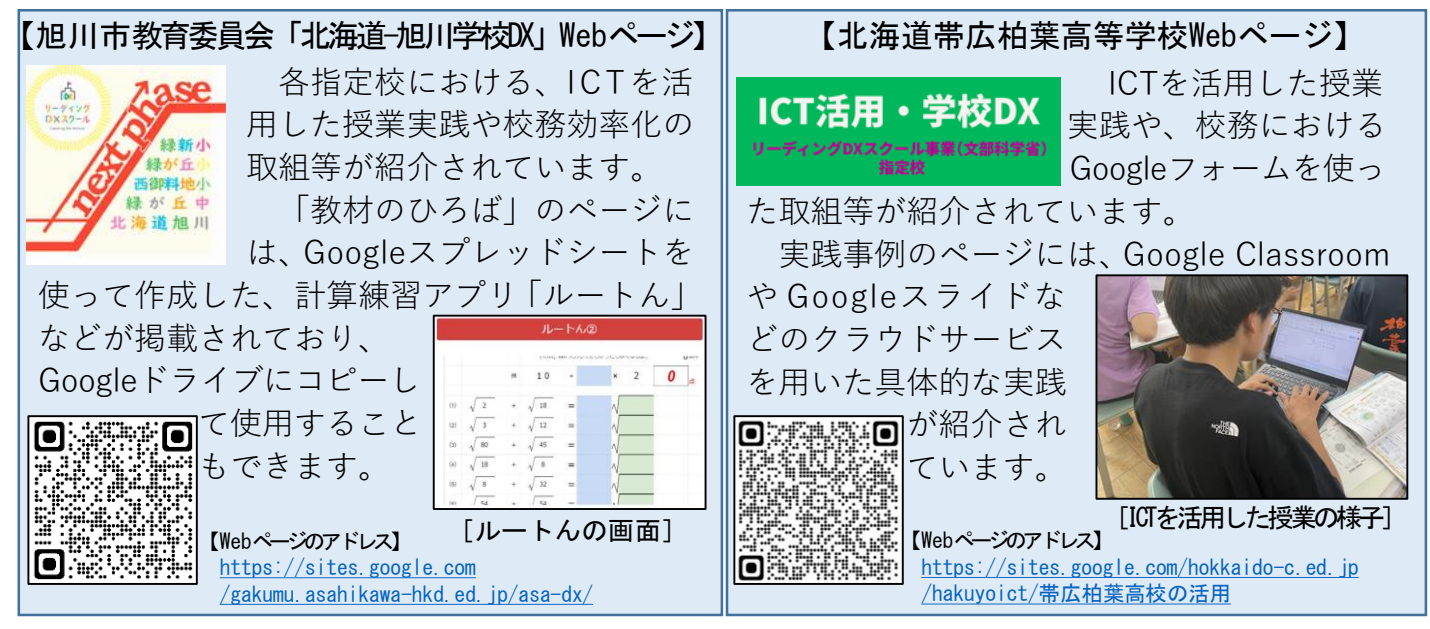

## 学習支援スタッフ等ICT活用研修

道教委では、学校業務を支援する教員業務支援員等を対象に、ICT活用の基本的な考え方や端 末活用を支援するポイントについて理解することを目的として、「学習支援スタッフ等ICT活用 研修」を開催しました。

研修では、参加者が実際にクラウドサービスを体験したり、1人1台端末を活用した授業の映 像を視聴したりすることを通して、学校におけるICT活用のイメー 特別な支援が必要な児童生徒への支援 〇 多様な子どもたちに対してICTを効果的に活用するための支援 ジを膨らませ、教員と学習支援スタッフ等とが協働してICT活用に LD傾向のAさん 取り組むことの大切さについて共有しました。 不登校傾向のBさん<br>·オンラインを活用した支援 ・読み上げ機能の活用

 $\sum$  on  $\Gamma$ 

 $\Box$ 

ADHD傾向のCさん

友達とのトラブルが多いEさん<br>・抽象的な説明より具体的な説明を<br>・*媒まをツールとしたを達との聞わり* 

 $\overline{\phantom{a}}$  and  $\overline{\phantom{a}}$ 

 $\Box$   $\Box$  c

 $\Box$ □特異な才能のある下さん

自閉症傾向のDさん

 $\frac{\partial \mathbb{E} \mathbb{E}}{\partial \mathbb{E} \mathbb{E}}$ 

·ICTを活用した自分に合った学び方の保証

子どもたちの特性を踏まえた、*ICTの効果的な活用*<br>→個別最適な学びと協働的な学びを一体的に充実

【参加者の声】

- ・ICTを活用した取組の成功事例だけでなく、失敗事例について も共有しているという点が興味深かった。
- ・ICTの活用により、子どもの特性等に合った支援が可能になり、 安心して学習に取り組む環境を構築できることを知った。

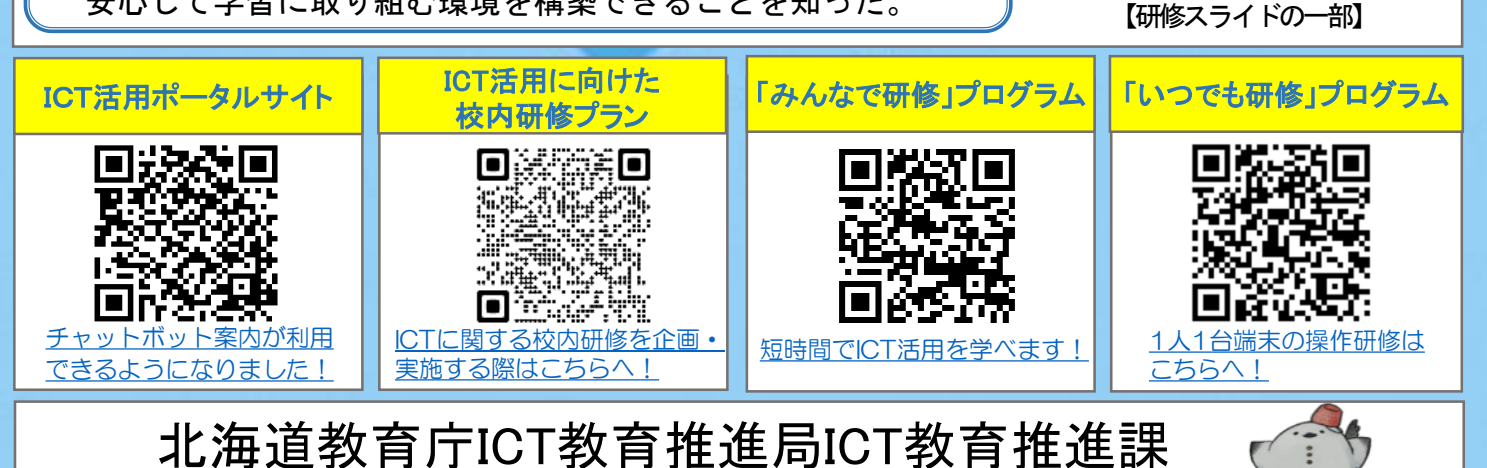

URL <https://www.dokyoi.pref.hokkaido.lg.jp/hk/ict/index.html>